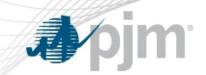

# PJM.com Roadmap

As of July 11, 2022
Tawnya Luna
Lead User Experience Strategist
Corporate Communications

www.pjm.com | Public PJM © 2022

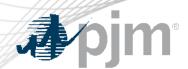

- TLS change complete
- Secure Area Expiration timeline adjusted
- Search enhancements adjusted to reflect websites with search functionality
- Data Snapshot retirement timeline adjusted
- Reports of PJM.com slowness
  - PJM is working to address this. It is dependent on a software update that will take some time. An update will be provided at the July Tech Change Forum meeting.

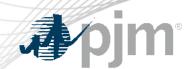

## Impact Details - PJM.com

| Product - Action Required                                            | Deadline       | Who May Be Affected                           |  |  |  |
|----------------------------------------------------------------------|----------------|-----------------------------------------------|--|--|--|
| Single Sign On & Header Updates                                      | On hold        | Anyone visiting PJM.com                       |  |  |  |
| Secure Area Expiration – click the Renew Now link on the secure page | Sept. 30, 2022 | Anyone with access to secure areas on pjm.com |  |  |  |
| Data Snapshot Retirement – access data on Data Viewer or Data Miner  | End of Q2 2023 | Anyone accessing datasnapshot.pjm.com         |  |  |  |

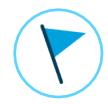

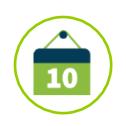

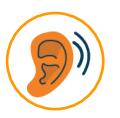

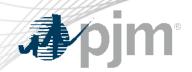

## Impact Details - PJM.com

| Product - Action Required            | Deadline | Who May Be Affected         |  |  |  |
|--------------------------------------|----------|-----------------------------|--|--|--|
| Search Updates – improved experience | 2022     | Anyone searching on PJM.com |  |  |  |

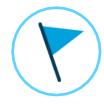

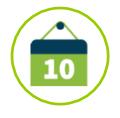

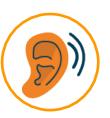

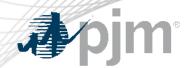

## 2022 Roadmap for PJM.com

|                                | Jan | Feb | Mar | Apr | May | Jun | Jul        | Aug | Sep | Oct       | Nov   | Dec      |
|--------------------------------|-----|-----|-----|-----|-----|-----|------------|-----|-----|-----------|-------|----------|
| Secure Area<br>Expiration      |     |     |     |     |     |     |            |     | •   | Productio | n     |          |
| Single Sign On                 |     |     |     |     |     |     |            |     |     |           | Produ | iction 🔷 |
| Search Updates                 |     |     |     |     |     |     |            |     |     |           | Produ | iction 🔷 |
| Weak Encryption<br>Remediation |     |     |     |     |     | •   | Production | on  |     |           |       |          |

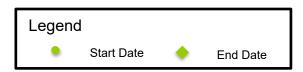

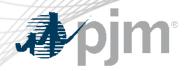

### Single Sign On & Header Updates

### **Proposed**

- Integrated sign in from PJM.com to tools
- 24-hour session time out

#### Before

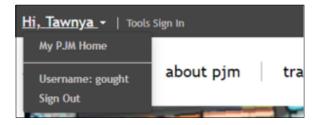

#### After

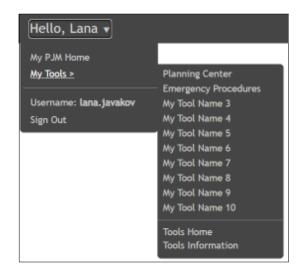

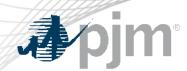

- Access will expire:
  - 2 years after granted for non-members
  - 3 years after granted for members and PJM staff
- Expiration will be enabled for each secure area by end of Q3
- Notification will be sent before access expires

| Area                                      | Action Required                     |
|-------------------------------------------|-------------------------------------|
| Secure areas requiring CEII authorization | Use the renew option to keep access |

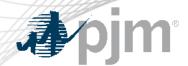

### Renewing Secure Area Access

#### 1. Email reminder sent before expiration

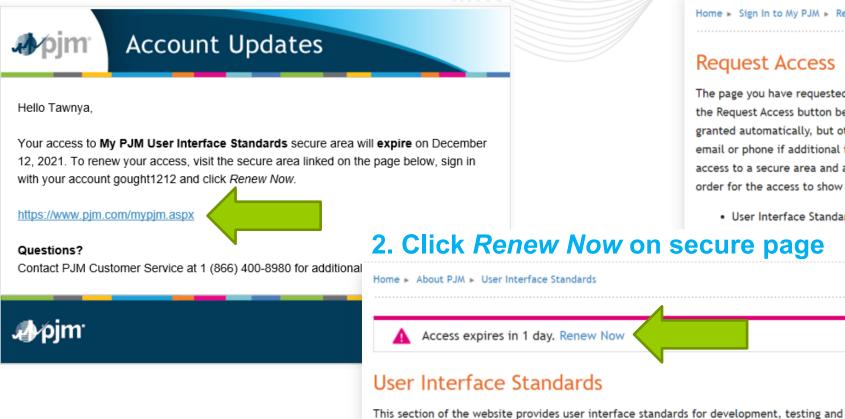

#### 3. Click Request Access button

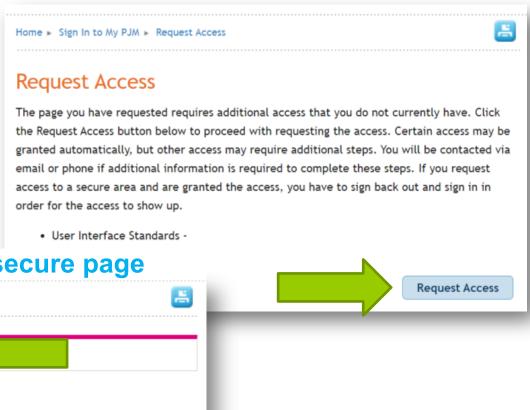

maintenance of the following PJM websites and tools:

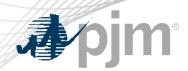

- Data Viewer will be redesigned to improve the mobile experience and improve customization.
- DataSnapshot.pjm.com retiring at the end of Q2 2023

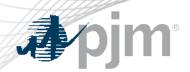

- Improvements to help narrow down content more accurately and quickly across:
  - PJM.com
  - PJM agreements
  - Learning Center
  - PJM-EIS.com
- Implementation planned in 2022

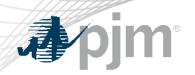

#### Facilitator:

Todd Keech, Todd.Keech@pjm.com

### Secretary:

Risa Holland, Risa. Holland@pjm.com

#### SME/Presenter:

Tawnya Luna, Tawnya.Luna@pjm.com

### Scraping/Accessing Data:

Kirsten Lusska, Kirsten.Lusska@pjm.com

PJM.com

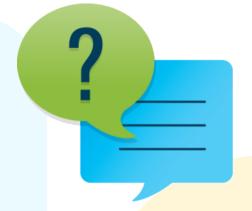

#### Member Hotline

(610) 666 - 8980

(866) 400 - 8980

custsvc@pjm.com

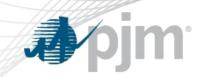

## **Product Details**

www.pjm.com | Public PJM © 2022

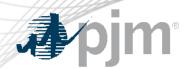

PJM's corporate website, <a href="www.pjm.com">www.pjm.com</a>, is the interface for information and tools used by PJM and its members & stakeholders

#### **Key Product Features**

- Display Content and Data
- Meeting/Event/Training Registration, Secure Content Areas
- Manuals, Filings & Orders, Reports
- Real-Time Dashboards, Maps

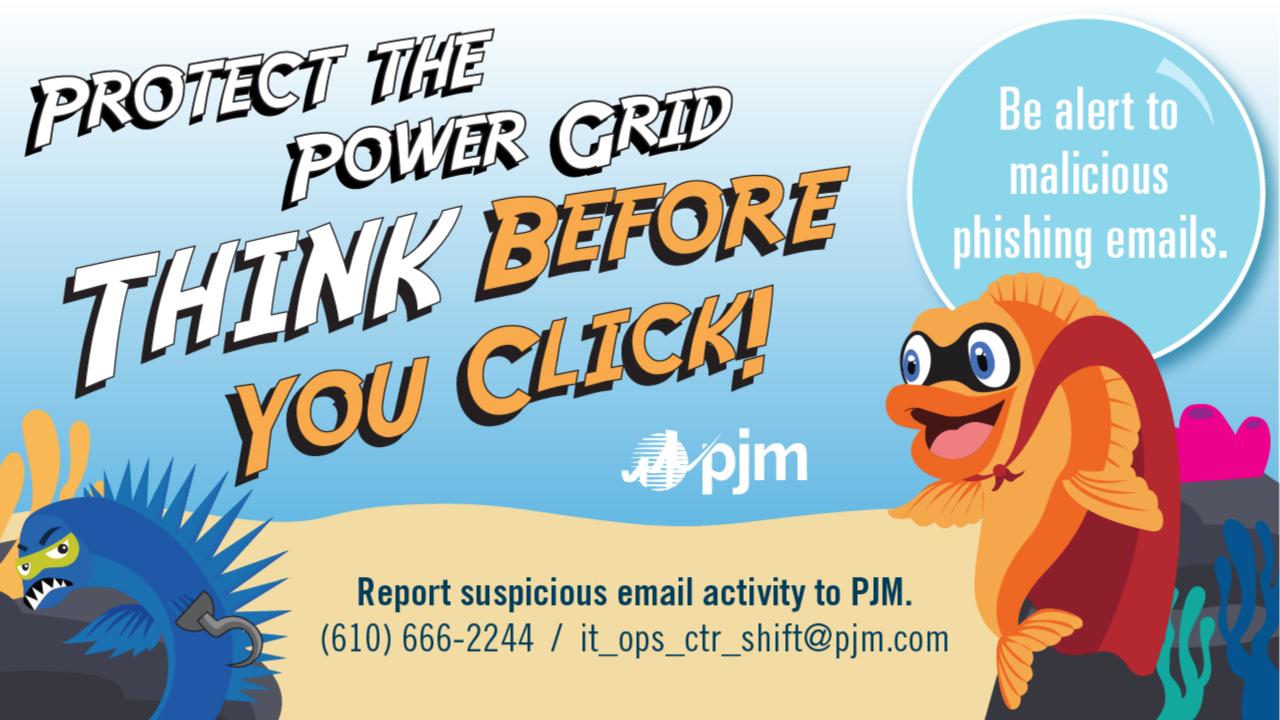